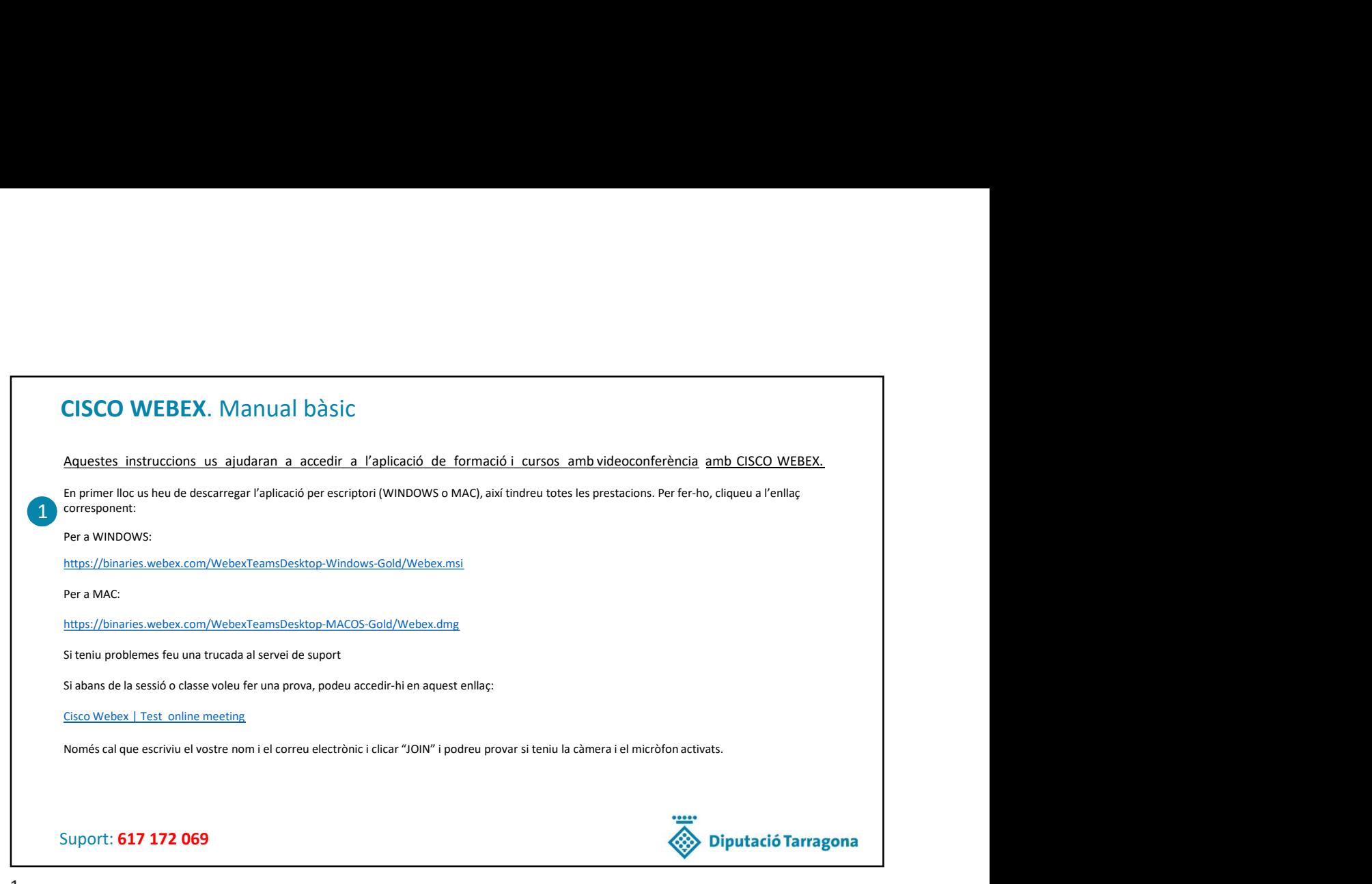

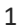

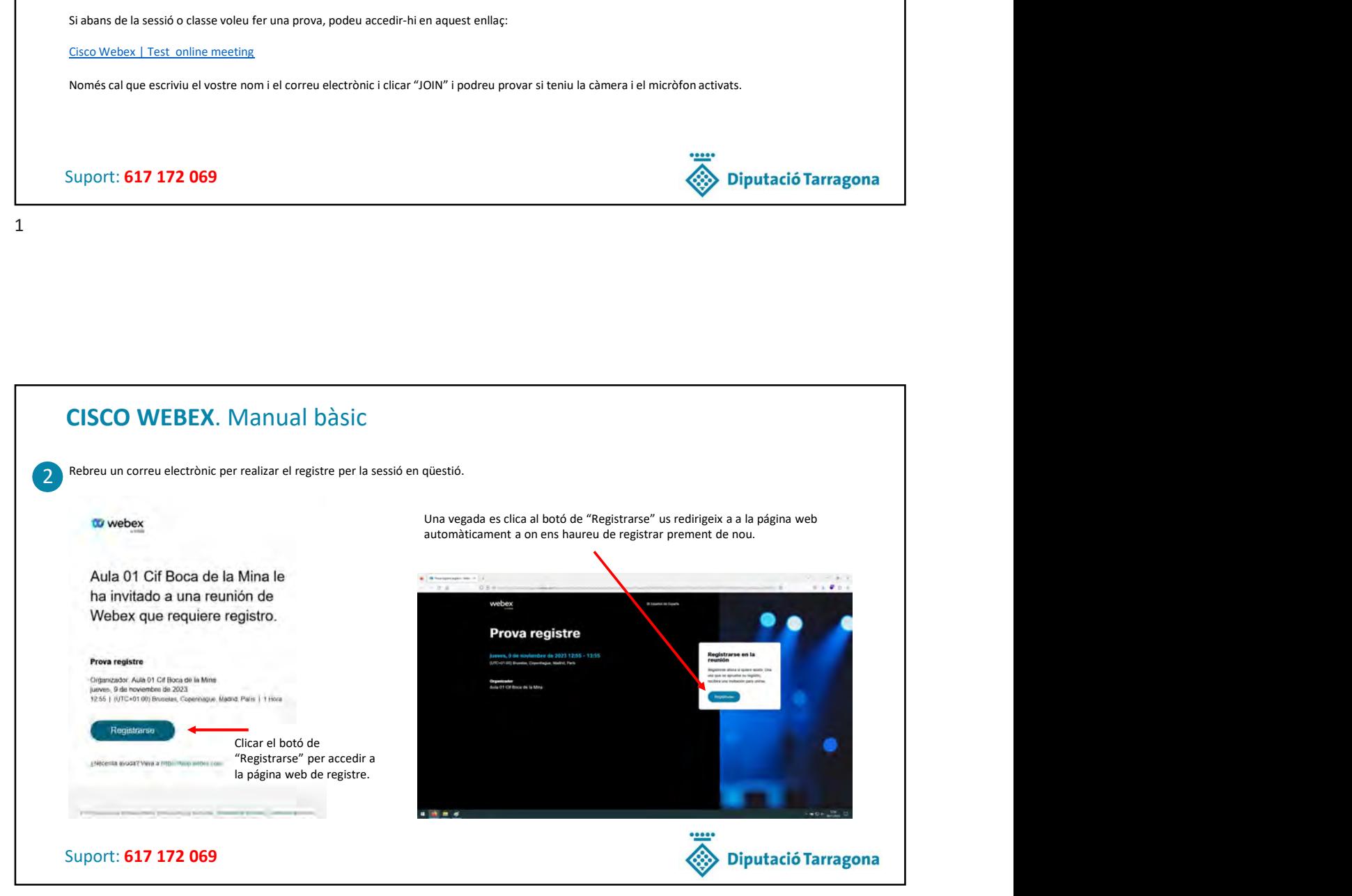

2

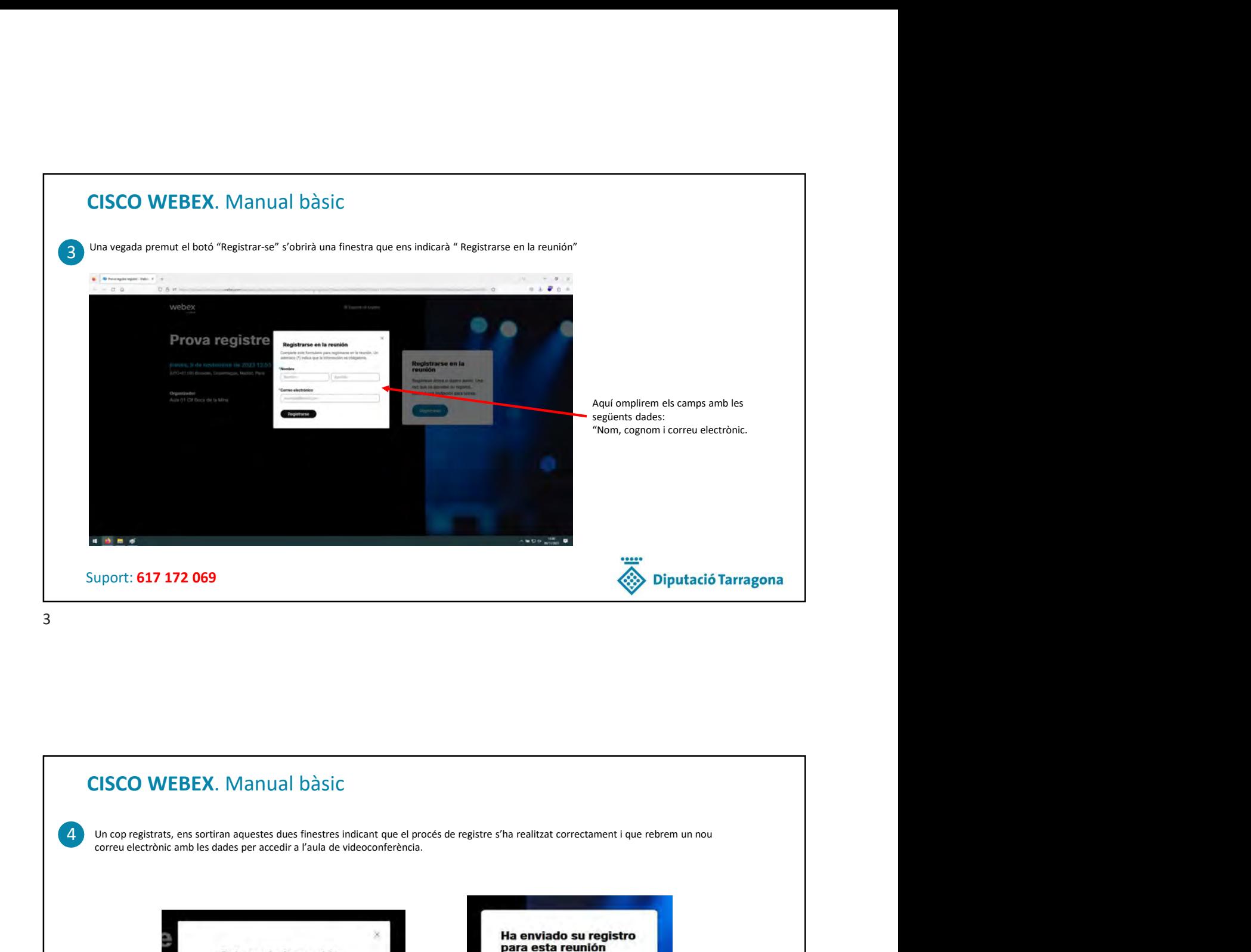

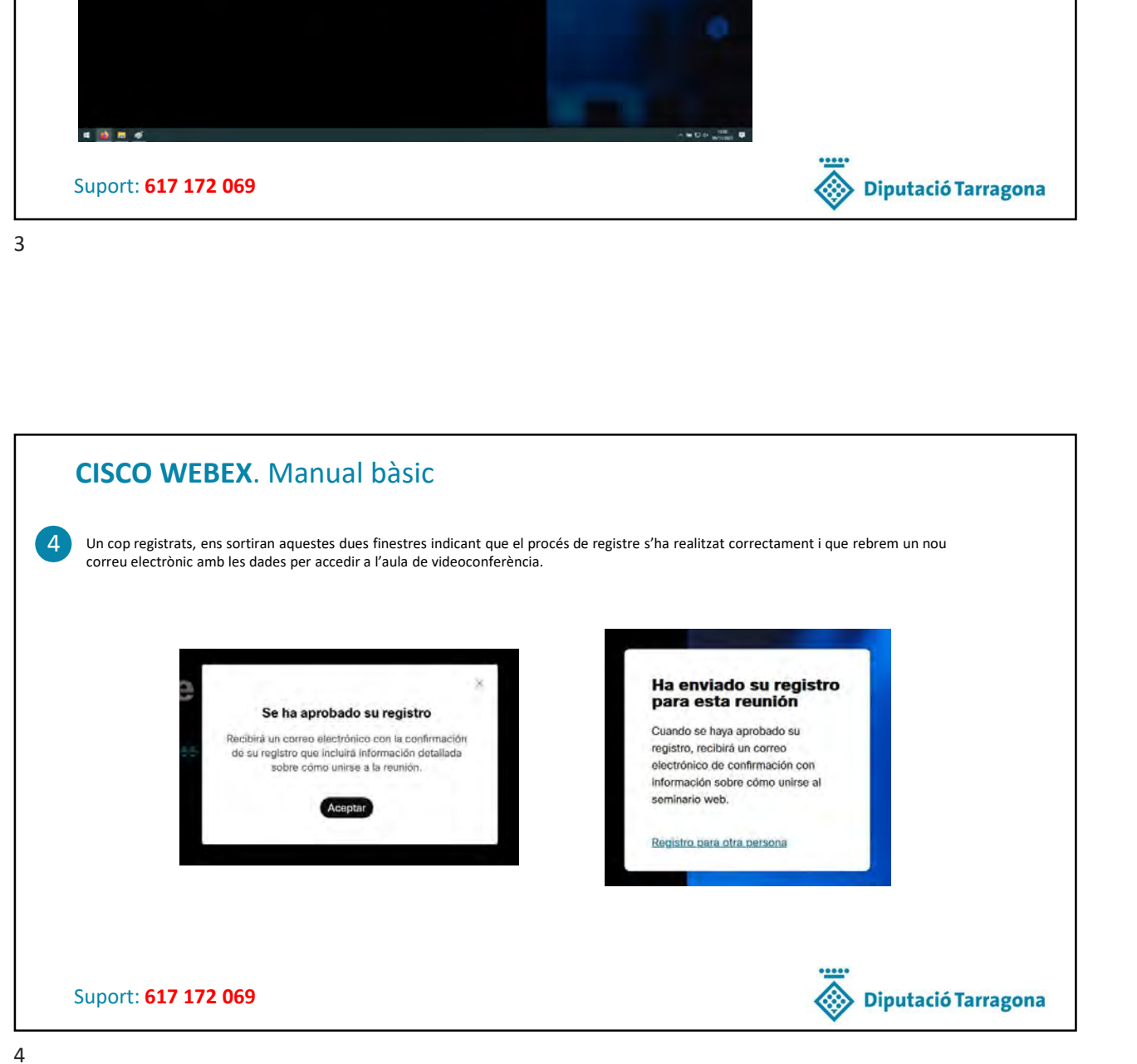

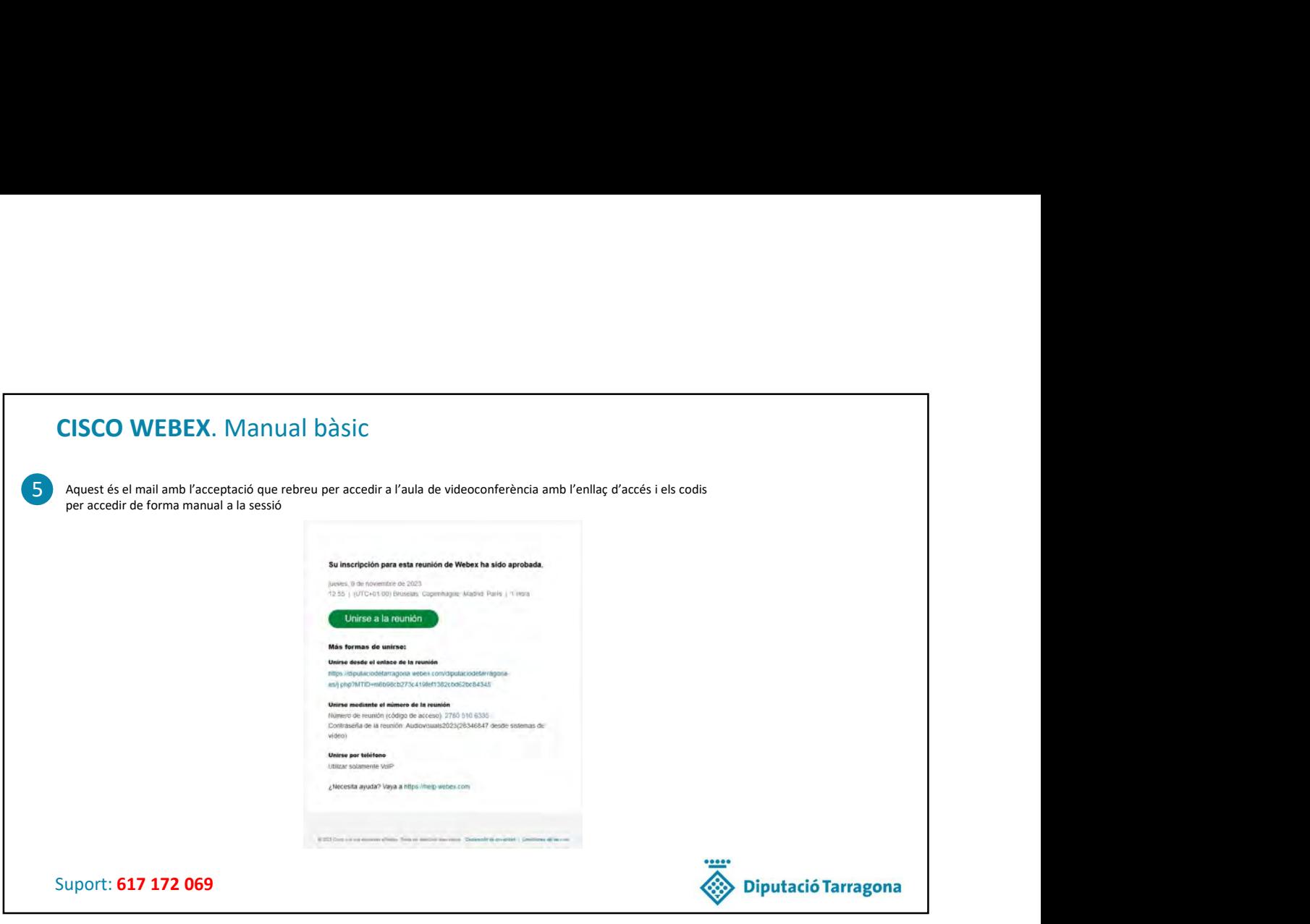

5

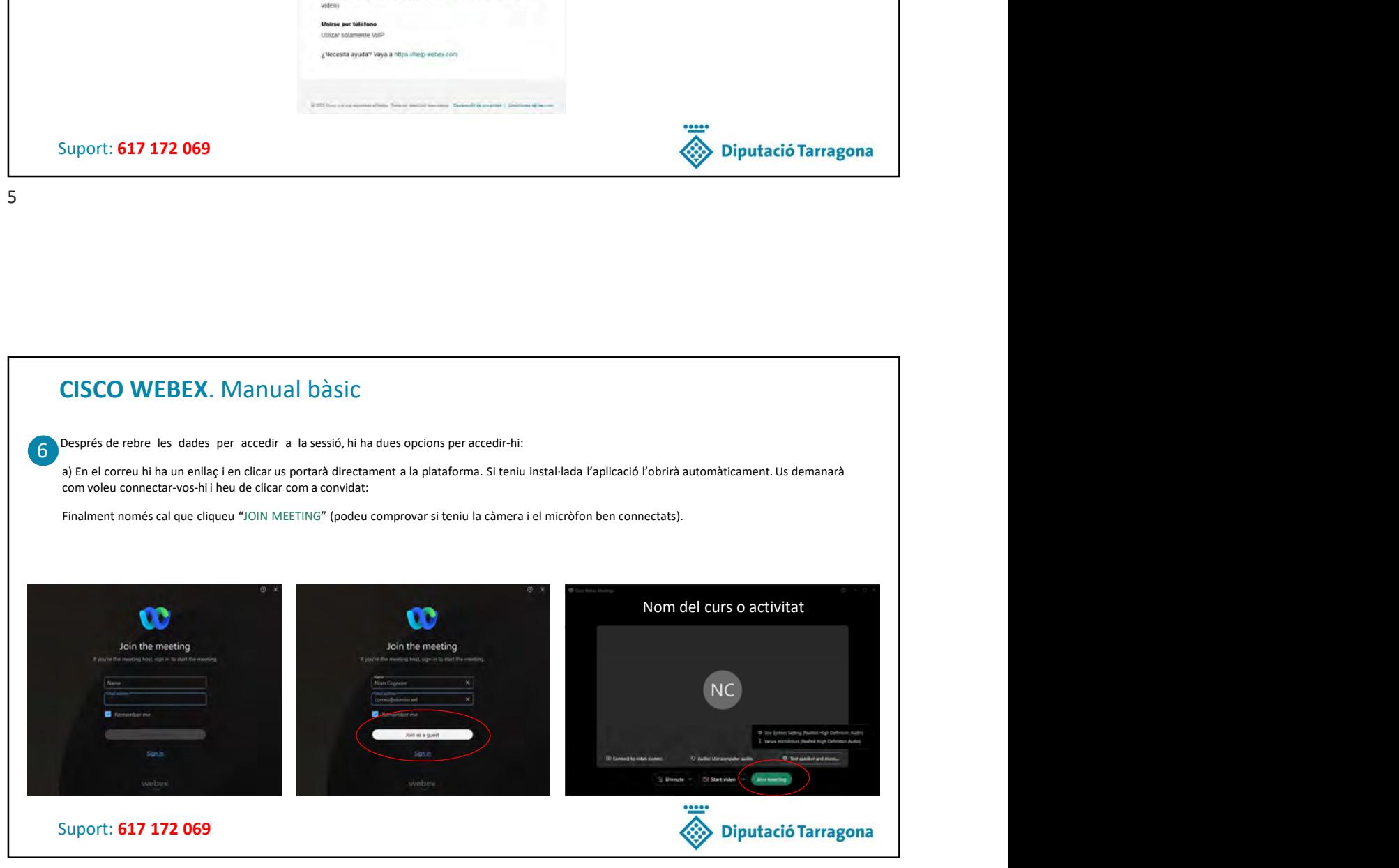

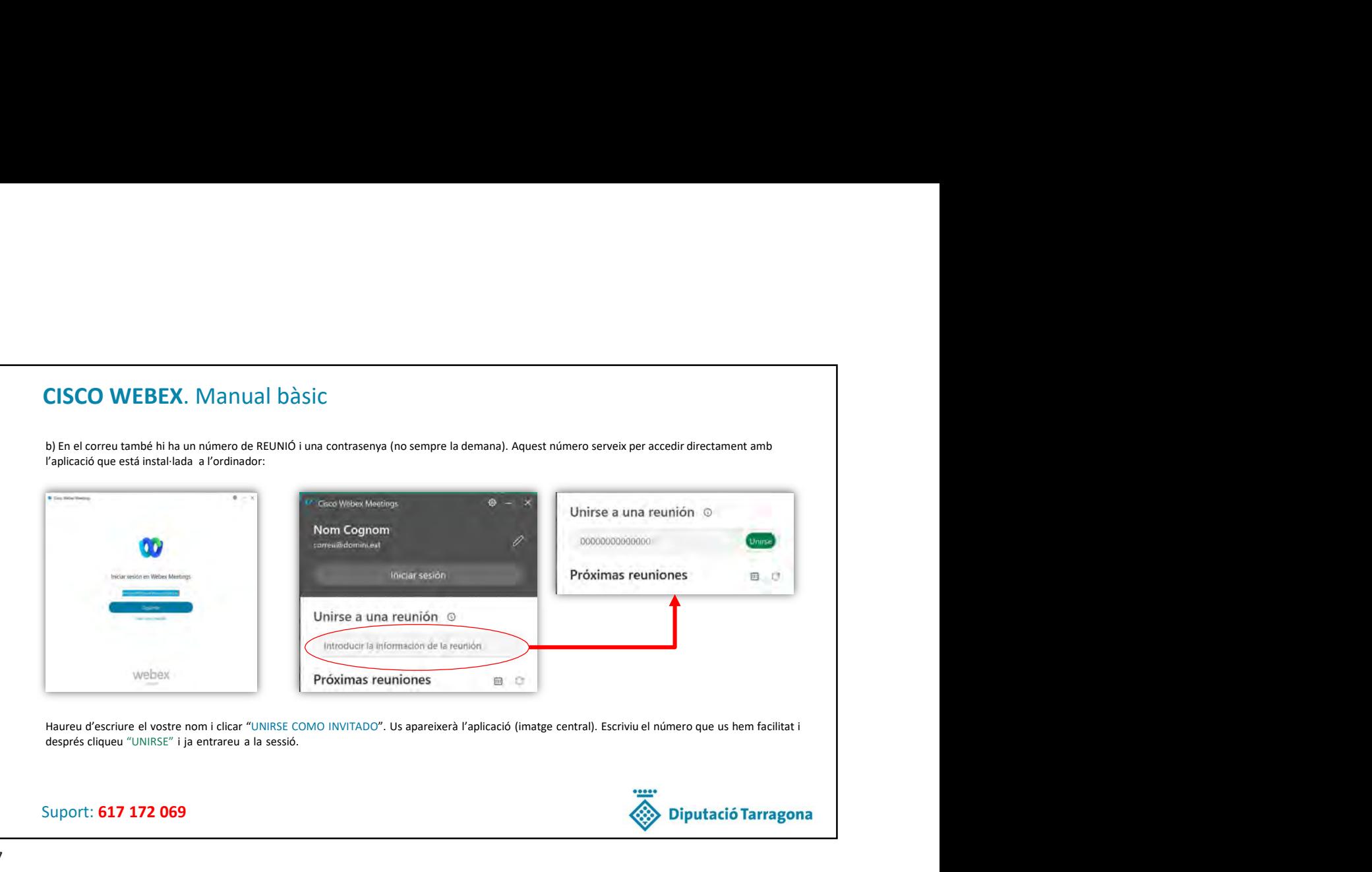

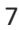

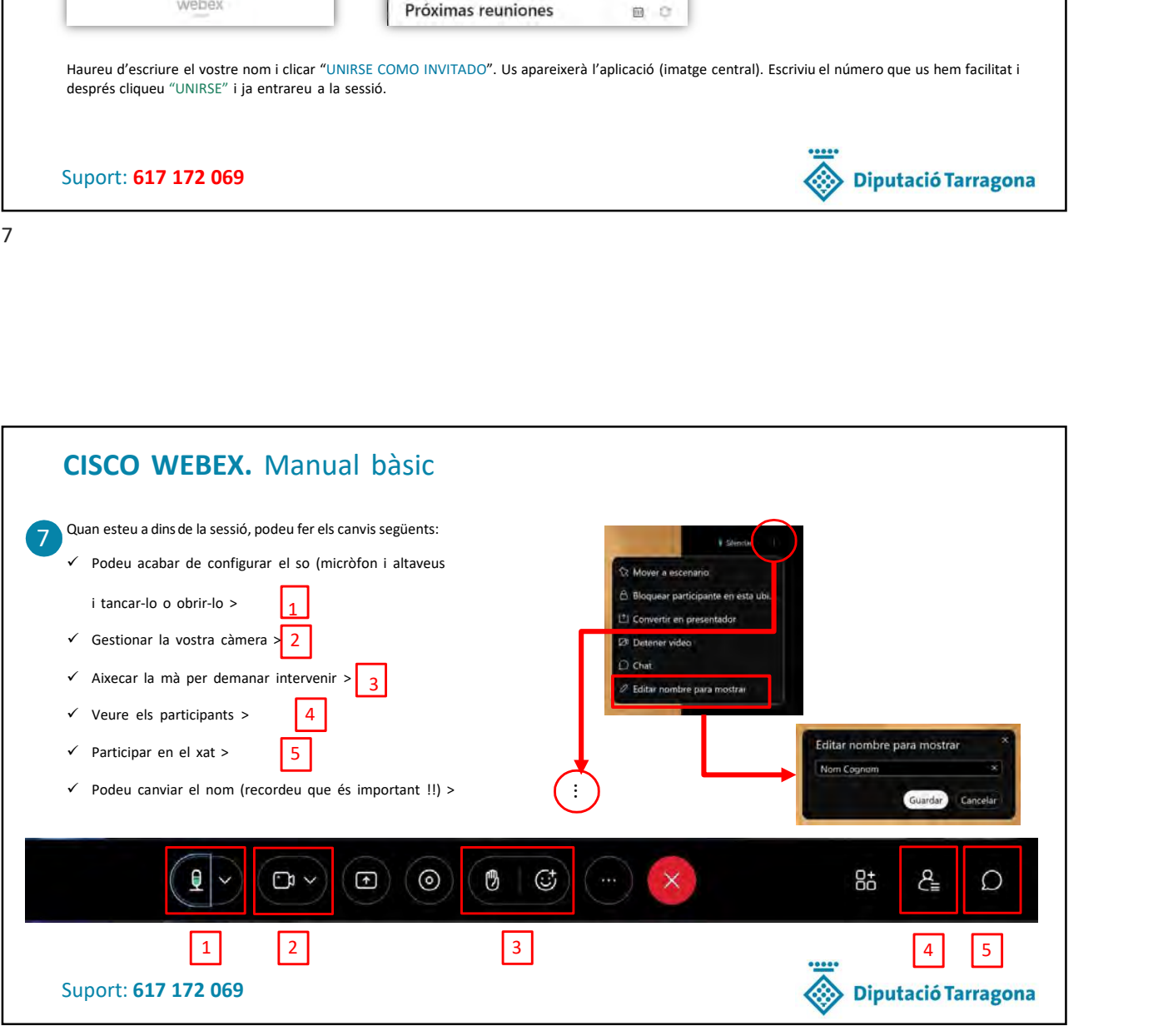

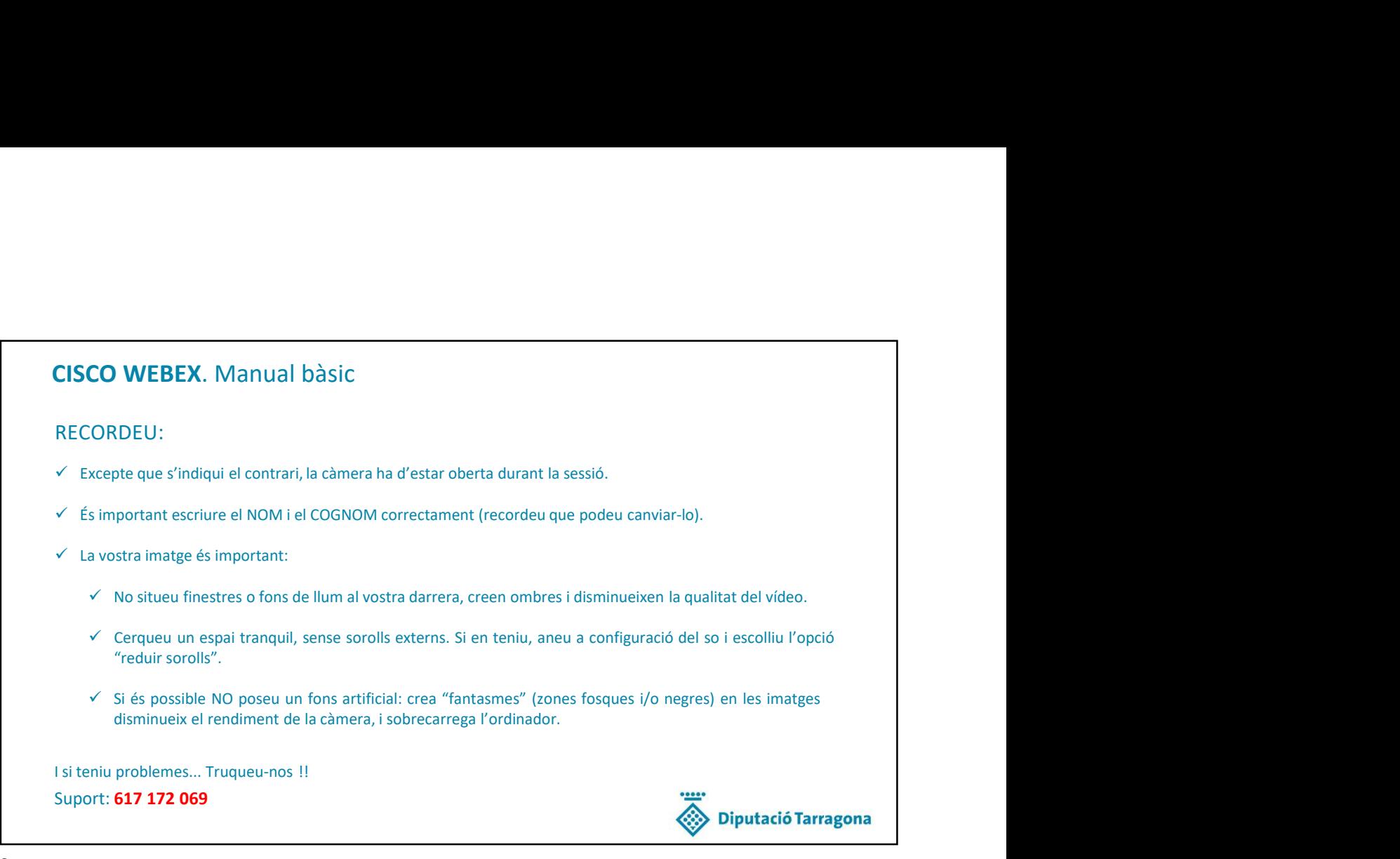